# **baixar o jogo caça níquel**

- 1. baixar o jogo caça níquel
- 2. baixar o jogo caça níquel :bet apostas
- 3. baixar o jogo caça níquel :7games baixar fc

# **baixar o jogo caça níquel**

#### Resumo:

**baixar o jogo caça níquel : Bem-vindo a mka.arq.br! Registre-se e comece sua jornada de apostas com um bônus especial. Seu sucesso começa aqui!** 

contente:

No Brasil, a caça níquel é um popular jogo de azar que pode ser jogado em baixar o jogo caça níquel casino e agora também em baixar o jogo caça níquel seu celular ou computador. Existem muitos sites que oferecem jogos de caça nãquel grátis para download, mas muitos deles pode conter vírus ou softwares desnecessários. Neste artigo, nós vamos te mostrar como baixar um jogo de caça-níquell grá gratuito e seguro no Brasil.

O que é um jogo de caça níquel?

Caça níquel é um jogo de azar semelhante ao slot, onde o jogador insere moedas ou créditos e puxa uma alavanca ou pressiona um botão para girar os rodilhos. O objetivo do jogo é alinhar as símbolos iguais em baixar o jogo caça níquel uma linha reta ou uma linha diagonal para ganhar um prêmio. A quantia do prêmio depende do número de créditos por linha e da porcentagem de pagamento do jogo.

Por que jogar um jogo de caça níquel grátis?

Há muitas vantagens em baixar o jogo caça níquel jogar um jogo de caça níquel grátis antes de jogar em baixar o jogo caça níquel um casino. Algumas das principais vantagens incluem:

### **baixar o jogo caça níquel**

No Brasil, existem muitos sites que oferecem jogos caça niqueis grátis para download. Esses jogos são muito populares entre pessoas de todas as idades, e podem ser um excelente passetempo para quem quer se divertir e relaxar.

Mas o que exatamente são jogos caça niqueis? Em Portugal, eles são chamados de "jogos de azar" e no Brasil, seu nome em baixar o jogo caça níquel inglês, "slots", é bem conhecido. Esses jogos geralmente envolvem girar bobinas com símbolos, e se os símbolos coincidirem, o jogador ganha prêmios em baixar o jogo caça níquel dinheiro.

No entanto, é importante lembrar que jogar com dinheiro real pode ser uma atividade arriscada, e é essencial jogar responsavelmente. Em vez disso, é possível experimentar jogos caça niqueis grátis online para obter uma ideia do que eles envolvem e ter diversão, sem arriscar suas finanças pessoais.

- Jogos de cartas online
- Jogos de tabuleiro e azar
- Versões de slots clássicos e modernos

# **Os Melhores Sites para Baixar Jogos Caça Niqueis Grátis no Brasil**

Existem muitos sites que oferecem jogos caça niqueis grátis para download no Brasil. No entanto,

alguns sites oferecem uma experiência melhor do que outros, então é importante saber o que esperar antes de se inscrever.

Confira abaixo alguns dos melhores sites para baixar jogos caça niqueis grátis no Brasil:

- 1. Site 1: Oferece uma variedade de jogos grátis, incluindo jogos caça niqueis clássicos e novos.
- 2. Site 2: Tem uma interface simples e fácil de usar, tornando-o ideal para iniciantes.
- Site 3: Oferece muitas opções de personalização, permitindo que os jogadores personalizem 3. suas experiências de jogo.

Independentemente do site escolhido, é importante lembrar de sempre jogar responsavelmente e nunca jogar com dinheiro que não pode se dar ao luxo de perder. Jogos caça niqueis grátis podem ser uma maneira divertida de se divertir e relaxar, então aproveite e curse a diversão.

## **baixar o jogo caça níquel :bet apostas**

iável como NordVPN e compre um plano adequado. 2 Baixe e instale o aplicativo para o computador. 3 Ligue um interruptor de matar nas configurações VPN. 4 Conecte-se a um rvidor em baixar o jogo caça níquel que você tem uma conta William Colina, por exemplo, o Reino Unido.

es Williamhill Hill VPNs - como acessar de qualquer lugar em baixar o jogo caça níquel 2024 - Cybernews n

ernewys

# **baixar o jogo caça níquel**

Se você é um verdadeiro fã de futebol, este artigo é para você! Vamos falar sobre o fantástico aplicativo chamado BetAnalyser, que abrange mais de 850 ligas de 90 países e grandes competições. Ele é o melhor aplicativo gratuito disponível no mercado e pode ajudá-lo a estudar e se preparar para eventos esportivos.

### **baixar o jogo caça níquel**

BetAnalyser é um aplicativo gratuito de análise de futebol que permite aos usuários realizar uma ampla gama de tarefas, desde rastrear resultados de partidas ao vivo até acompanhar as atualizações de notícias e classificações de times.

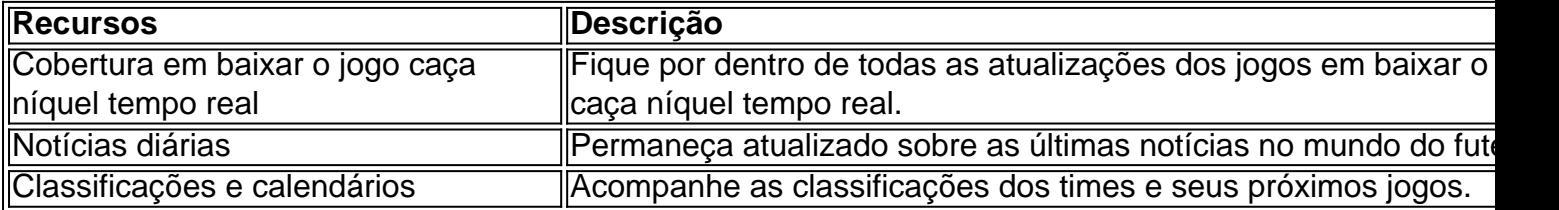

### **Como baixar o BetAnalyser**

Se você está interessado em baixar o jogo caça níquel começar a usar o BetAnalyser, aqui estão as etapas para baixá-lo:

- 1. Visite o site do Google Play Store.
- 2. Pesquise por "BetAnalyser".
- 3. Clique no botão "Instalar" ou "Get".
- 4. Espere o aplicativo ser instalado.
- 5. Abra o aplicativo e comece a desfrutar de suas fantásticas funcionalidades!

### **Por que usar o BetAnalyser**

O BetAnalyser é uma ótima ferramenta para qualquer fã de futebol. Com baixar o jogo caça níquel ampla gama de recursos e cobertura de partidas ao vivo, é a opção perfeita para acompanhar todos os acontecimentos do mundo do esporte e fazer suas apostas de uma maneira mais informada.

Além disso, o BetAnalyser é completamente gratuito. Você pode desfrutar de seus recursos sem pagar nada e aproveitar ao máximo baixar o jogo caça níquel experiência de visualização de jogos.

### **Conclusão**

Se você está procurando um aplicativo completo e gratuito para acompanhar o futebol, o BetAnalyser é definitivamente uma escolha excelente. Com baixar o jogo caça níquel ampla cobertura de jogos, notícias, classificações e calendários, o aplicativo oferece tudo o que um fã de futebol poderia desejar.

Então, o que está esperando? Baixe o BetAnalyser agora e aproveite ao máximo seu tempo como um entusiasta do futebol!

#### **Perguntas Frequentes**

- **O BetAnalyser é um aplicativo premium?** Não, o BetAnalyser é completamente gratuito.
- **O BetAnalyser está disponível em baixar o jogo caça níquel todas as regiões?** O BetAnalyser

### **baixar o jogo caça níquel :7games baixar fc**

### **Bagnaia vence no Grande Prêmio da Itália e se aproxima de Martín**

Francesco Bagnaia venceu o Grande Prêmio da Itália no domingo no circuito de Mugello, enquanto seu companheiro de equipe da Ducati, Enea Bastianini, superou o polesitter Jorge Martín na última volta para garantir o segundo lugar.

#### **Martín lidera, mas Bagnaia e Bastianini sobem ao pódio**

O piloto espanhol Martín (Pramac Racing), atual líder do campeonato, parecia bem posicionado para desafiar Bagnaia pelo primeiro lugar nas últimas etapas da corrida. Em vez disso, o campeão reinante desapareceu e Bastianini encontrou o ritmo para ultrapassar Martín no último setor e garantir o segundo lugar, às delícias dos fãs locais.

#### **Bagnaia, baixar o jogo caça níquel casa, desafia a tradição e vence com estilo**

Bagnaia, que abandonou a tradicional pintura vermelha da Ducati baixar o jogo caça níquel favor do azul dos "azzurri" baixar o jogo caça níquel seu circuito de origem, estava determinado a selar o duplo no sprint e no GP baixar o jogo caça níquel Mugello enquanto reduzia a diferença para Martín na corrida pelo título para apenas 18 pontos. Celebrando a vitória, Bagnaia entrou baixar

Author: mka.arq.br Subject: baixar o jogo caça níquel Keywords: baixar o jogo caça níquel Update: 2024/7/14 17:12:27